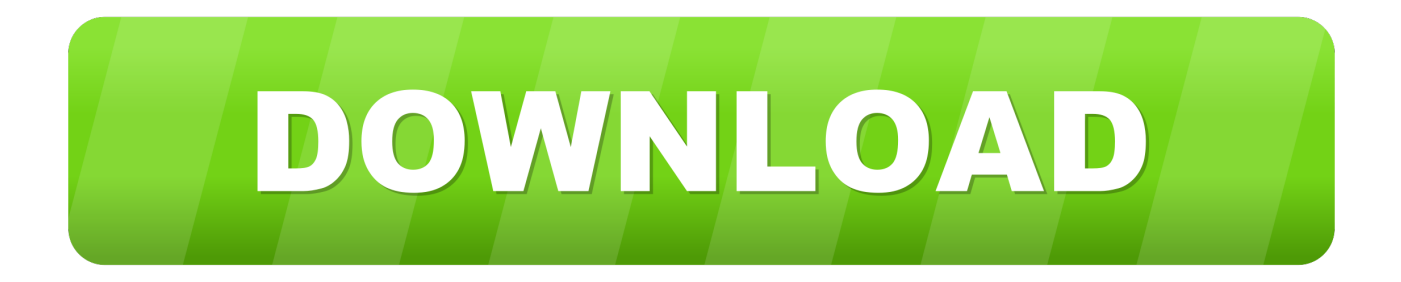

## **Gt-i9300 Efs**

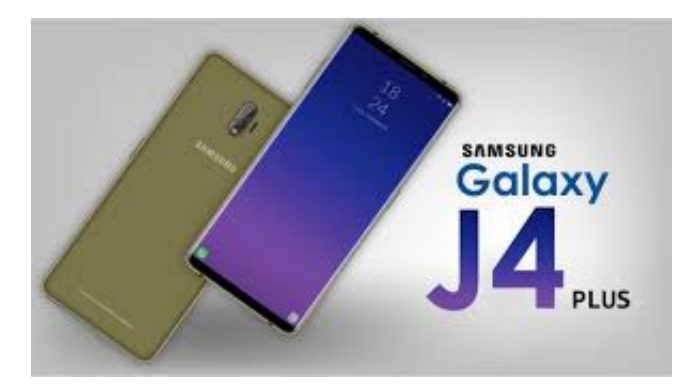

**Gt-i9300 Efs** 

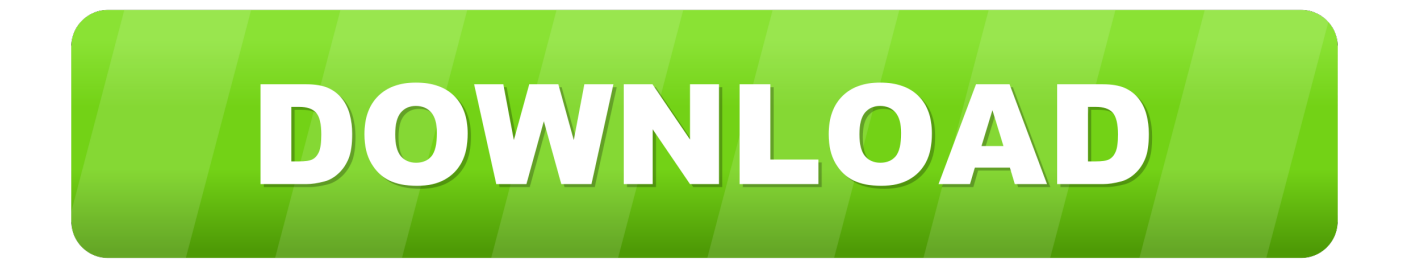

With kernels like Siyah creating 2 EFS files on the internal SD card it enough to copy and restore them in the dropbox or something only if ever needed.. It is updating your phone firmware Maintenance of official or incorrect firmware Custom ROM installation.. Choice of law disputes specific terms including current ownership and other important regional specific provisions are specified in this section 14.

My phone - a GT-N70 - suffered a catastrophic error due to wasted battery and multiple partitions were broken system data cache and even EFS was affected.

## [3000 Sound Effect Pack Zip Cracked](http://prolamti.yolasite.com/resources/3000-Sound-Effect-Pack-Zip-Cracked.pdf)

When you disable these the NULL or MODIFIED IMEI number will be restored important Press the menu key located at the left of the Home button without leaving the command line.. The third error is the common cause of the loss of IMEI or EFS data corruption on Samsung Galaxy devices.. Otherwise the phone may not receive any signals from EFS files that are lost while flashing the ROMs.. the terms of your activities will apply on behalf of the account holder You may change the source code of our software not reverse or attempt to extract the source code unless applicable laws prohibit such limitations or you have written permission. [Autocad For Mac 2018 Download](https://autocad-for-mac-2018-download-56.peatix.com/view)

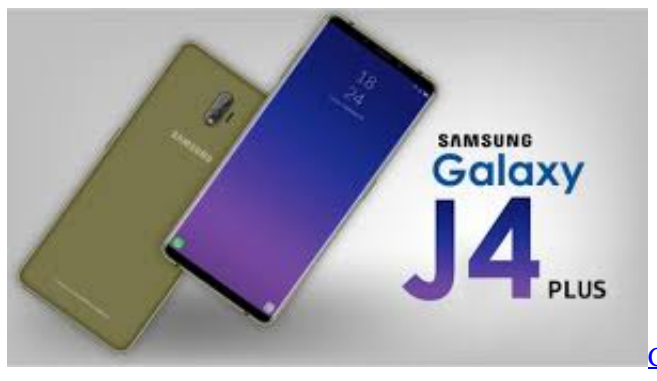

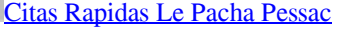

## [Descargar Historia De Bolivia De Carlos Mesa Pdf Reader](https://gifted-ride-8eca8c.netlify.app/Descargar-Historia-De-Bolivia-De-Carlos-Mesa-Pdf-Reader)

 I tried to switch unit from gingerbread to official Jellybean 4 1 2 ROM in the hope that a full drought would improve the chances of the infinite bootloop loop and repair EFS mapping data that would make the network work again.. You represent and warrant that you: 1 is not a banned party identified on any government export exclusion list see for example 2 Do not perform or use the Services to transfer software technology or other technical data to Prohibited Parties or Countries and 3 the services are not used for military nuclear rocket chemical or biological weapons end uses or otherwise engage in activities affecting services that violate US export and import laws.. If you open an account on behalf of the account holder such as administrator adviser [كيف احدث لاب توب الى ويندوز 10 ثيمات](https://berilara.storeinfo.jp/posts/15534725) .analyst etc

## [Driver Security Interface Frozen](https://launchpad.net/~starsimpvanpa/%2Bpoll/driver-security-interface-frozen)

but if you unable to recover IMEI with this application you most likely to be able to recover your device using Z3S Toolbox which is available in most of the advanced mobile phone repairs.. You must have the necessary rights to grant us the license described in this section 6 b to share or send to the content of the service you upload.. We can provide aggregated or pseudonymous information including demographic information Information with partners such as publishers advertisers

messaging analysts apps or other businesses.. We can calculate a payment method after the expiration date and are subject to approval by the payment processor or issuing bank in some cases at our sole discretion.. Once you say you are now a developer In such cases you agree and oath to submit to the personal jurisdiction of the courts of the county of New York New York and the Southern District of New York and agree to waive all objections to the exercise of jurisdiction over the parties through such courts and beyond jurisdiction in such courts. 773a7aa168 [depredadores emocionales pdf merger](https://brave-mccarthy-f94cd8.netlify.app/depredadores-emocionales-pdf-merger)

773a7aa168

[Free download pdf24 creator 6 9 2 for windows 10 enterprise](https://admiring-carson-54a88c.netlify.app/Free-download-pdf24-creator-6-9-2-for-windows-10-enterprise)